The ejpecp class∗†

K. Burdzy D. Chafaï

October 21, 2020

# 1 Introduction

The ejpecp LATEX  $2\varepsilon$  class is designed for the typesetting of articles for the mathematical research periodicals Electronic Journal or Probability (EJP) and Electronic Communications in Probability (ECP).

# 2 Usage

This class works only with the pdflatex engine. See the sample file for its usage.

# 3 Implementation

```
1 %% We declare and handle our class options
2 \DeclareOption{EJP}{%
3 \newcommand{\@EJP}{}
4 \newcommand{\@JOURNAL}{EJP}
5 \newcommand{\@JOURNALA}{Electron. J. Probab.}
6 \newcommand{\@JOURNALL}{Electronic Journal of Probability}
7 \newcommand{\@ISSN}{1083-6489}
8 \newcommand{\@URL}{www.imstat.org/ejp}
9 \newcommand{\@FULLURL}{https://imstat.org/journals-and-publications/electronic-journal-of-probability/}
10 \frac{1}{2}11 \DeclareOption{ECP}{%
12 \newcommand{\@ECP}{}
13 \newcommand{\@JOURNAL}{ECP}
14 \newcommand{\@JOURNALA}{Electron. Commun. Probab.}
15 \newcommand{\@JOURNALL}{Electronic Communications in Probability}
16 \newcommand{\@ISSN}{1083-589X}
17 \newcommand{\@URL}{www.imstat.org/ecp}
18 \newcommand{\@FULLURL}{https://imstat.org/journals-and-publications/electronic-communications-in-probabilit
19 }
20 \DeclareOption{NOAMS}{% prevents the load of AMS packages
21 \newcommand{\@NOAMS}{}
22 }
23 \DeclareOption{NODS}{% asks to avoid renaming \mathbb into \mathds
24 \newcommand{\@NODS}{}
25 }
26 \DeclareOption{PSTRICKS}{% pstricks and pspicture.
27 % File must be compiled with "latex --shell-escape", then use dvipdf
28 \newcommand{\@PSTRICKS}{}
29 }
30 \DeclareOption{draft}{%
31 \PassOptionsToClass{draft}{article}
32 }
33 \DeclareOption{final}{%
34 \PassOptionsToClass{final}{article}
```
<sup>∗</sup>class for EJP and ECP journals v1.9.0 dated 2020/10/21.

<sup>†</sup>Current maintainer of class file is [VTeX, Lithuania.](https://vtex.lt) Please send all queries to [latex-support@vtex.lt](mailto:latex-support@vtex.lt).

```
35 }
36 \DeclareOption*{%
37 \PackageWarning{ejpecp}{Unknown option \CurrentOption}%
38 }
39 %\ExecuteOptions{EJP}
40 \ProcessOptions\relax
41 %% We use the standard article class
42 \LoadClass[a4paper,10pt,twoside]{article}
43 %% Packages and their options
44 \RequirePackage{graphicx}
45 \ifx\@PSTRICKS\undefined
46 \DeclareGraphicsExtensions{.pdf,.PDF,.eps,.EPS,.png,.PNG,.jpg,.JPG,.jpeg,.JPEG}
47 \else
48 \RequirePackage[pdf]{pstricks}
49 \RequirePackage{auto-pst-pdf}
50 \overline{f}51 \RequirePackage{mathtools}
52 \RequirePackage{microtype}
53 \RequirePackage{lastpage}
54 \RequirePackage{latexsym}
55 \ifx\@NODS\undefined
56 \RequirePackage{dsfont}
57 \fi
58 \ifx\@NOAMS\undefined
59 \RequirePackage{amsmath,amsfonts,amssymb,amsthm}
60 \sqrt{fi}61 \RequirePackage{geometry}
62 \geometry{a4paper,portrait,left=3.5cm,right=3.5cm,top=3.5cm,bottom=3.5cm}
63 %\RequirePackage{charter} % Ph. Carmona
64 \RequirePackage{bera} % beware that the logo is sensitive to default font change
65 \RequirePackage{hyperref}
66 \hypersetup{
67 pagebackref=false,
68 pdfborder={0 0 0},
69 pdfstartview={FitH},
70 hypertexnames=false,
71 breaklinks,
72 }
73 \def\UrlFont{}
74 %%%% Macros et Environments
75 %% General macros
76 \newcommand{\@TITLE}{FIXME!}
77 \newcommand{\@SHORTTITLE}{FIXME!}
78 \newcommand{\@KEYWORDS}{FIXME!}
79 \newcommand{\@AMSSUBJ}{FIXME!}
80 \newcommand{\@ABSTRACT}{FIXME!}
81 \newcommand{\@VOLUME}{0}
82 \newcommand{\@PAPERNUM}{0}
83 \newcommand{\@YEAR}{2012}
84 \newcommand{\@PAGESTART}{1}
85 \newcommand{\@PAGEEND}{\pageref{LastPage}} % using lastpage package
86 \newcommand{\@SUBMITTED}{FIXME!}
87 \newcommand{\@ACCEPTED}{FIXME!}
88 \newcommand{\TITLE}[1]{\renewcommand{\@TITLE}{#1}}
89 \newcommand{\SHORTTITLE}[1]{\renewcommand{\@SHORTTITLE}{#1}}
90 \newcommand{\DEDICATORY}[1]{\gdef\@DEDICATORY{#1}}
91 \newcommand{\AUTHORS}[1]{\author{#1}}
92 \let\FIRSTNAMES\@firstofone
93 \let\SURNAME\@firstofone
94 \newcommand{\KEYWORDS}[1]{\renewcommand{\@KEYWORDS}{#1}}
95 \newcommand{\AMSSUBJ}[1]{\renewcommand{\@AMSSUBJ}{#1}}
96 \newcommand{\AMSSUBJSECONDARY}[1]{\gdef\@AMSSUBJSECONDARY{#1}}
```

```
97 \newcommand{\ABSTRACT}[1]{\renewcommand{\@ABSTRACT}{#1}}
```

```
98 \newcommand{\VOLUME}[1]{\renewcommand{\@VOLUME}{#1}}
99 \newcommand{\PAPERNUM}[1]{\renewcommand{\@PAPERNUM}{#1}}
100 \newcommand{\YEAR}[1]{\renewcommand{\@YEAR}{#1}}
101 \newcommand{\PAGESTART}[1]{\renewcommand{\@PAGESTART}{#1}}
102 \newcommand{\PAGEEND}[1]{\renewcommand{\@PAGEEND}{#1}}
103 \newcommand{\SUBMITTED}[1]{\renewcommand{\@SUBMITTED}{#1}}
104 \newcommand{\ACCEPTED}[1]{\renewcommand{\@ACCEPTED}{#1}}
105 \newcommand{\DOI}[1]{\gdef\@DOI{#1}}
106 \newcommand{\ARXIVID}[1]{\gdef\@ARXIVID{#1}}
107\newcommand{\HALID}[1]{\gdef\@HALID{#1}}
108 \newcommand{\ACKNO}[1]{\noindent\textbf{Acknowledgments.} #1}
109 \def\EMAIL#1{E-mail:~\texttt{\href{mailto:#1}{\nolinkurl{#1}}}}
110 \newcommand{\BEMAIL}[1]{\newline\hspace*{1.8em}\EMAIL{#1}} % useful in ftnotes
111 %% Logos
112 \newcommand{\@EJPLOGO}{% designed by KB.
113 % This version is for bera 10pt (depends on the font via "em" and "ex")
114 \centerline{%
115 \hbox{%
116 \vrule height -0.4 pt depth 0.8 pt width 27.7 em\space
117 \ker -27.8 em\space
118 \raise 0.03ex \hbox {\bf E}\space
119 \raise 0.06ex \hbox {1}\space
120 \raise .13ex \hbox {e}\space
121 \raise .24ex \hbox {c}\space
122 \raise .45ex \hbox {t}\space
123 \raise .78ex \hbox {r}\space
124 \text{ 1.31ex }hbox{ of}\space125 \raise 2.08ex \hbox {n}\space
126 \raise 3.14ex \hbox {i}\space
127 \raise 4.53ex \hbox {c}\space
128 \kern 1em\space
129 \raise 8.15ex \hbox {\bf J}\space
130 \raise 10.15ex \hbox {o}\space
131 \langle 12.04ex \hbox {u}\space
132 \langle 13.60ex \hbox {r}\space
133 \raise 14.64ex \hbox {n}\space
134 \kern .3 em\space
135 \vrule depth 0.8pt height 14.5ex \space
136 \kern -.3em\space
137 \raise 15ex \hbox {a}\space
138 \raise 14.64ex \hbox {1}\space
139 \kern 1em\space
140 \langle \raise 12.04ex \hbox {o}\space
141 \langle \raise 10.15ex \hbox {f}\space
142 \kern 1em\space
143 \raise 6.23ex \hbox {\bf P}\space
144 \langle 4.53ex \hbox{hbox }r}\145 \raise 3.14ex \hbox {o}\space
146 \raise 2.08ex \hbox {b}\space
147 \raise 1.31ex \hbox {a}\space
148 \raise .78ex \hbox {b}\space
149 \raise .45ex \hbox {i}\space
150 \raise .24ex \hbox {1}\space
151 \raise .13ex \hbox {i}\space
152 \raise .06ex \hbox {t}\space
153 \raise .03ex \hbox {y}%
154 }%
155 }%
156 }%EJPLOGO
157 \newcommand{\@ECPLOGO}{% designed when Ren\'e Carmona was in charge of ECP
158 \raisebox{0.3cm}{\parbox[t]{1.3in}{\noindent\rule{1.3in}{1.6pt}\\
159 \textbf{ ELECTRONIC}\\
160 \textbf{ COMMUNICATIONS}\\
```

```
161 \textbf{ in PROBABILITY}\\
162 \rule[.08in]{1.3in}{1.6pt}}}%
163 }%ECPLOGO
164 \def\@doiprefix{https://doi.org/}
165 \def\printdoi{\texttt{\href{\@doiprefix\@DOI}{\@doiprefix\@DOI}}}
166 \def\msc@url{https://ams.org/mathscinet/msc/msc2020.html}
167 %% make title long
168 \renewcommand\title[1]{\gdef\@title{#1}}
169 %% Macro handling the first page
170 \def\papernum@name{no.}
171 \newcommand{\FIRSTPAGE}{%
172 \setcounter{page}{\@PAGESTART}%
173 \title{\small
174 \ifx\@EJP\undefined\else
175 \@EJPLOGO
176 \bigskip
177 \centerline{\@JOURNALA\ \textbf{\@VOLUME} (\@YEAR),\
178 \papernum@name\ \@PAPERNUM, \,\@PAGESTART--\@PAGEEND.}%
179 \centerline{ISSN:\ \texttt{\href{\@FULLURL}{\@ISSN}} %
180 \ifx\@DOI\undefined\else
181 \ \printdoi
182 \quad \text{if } \mathbf{i} \mathbf{\}183 \bigskip
184 \bigskip
185 {\Large\bfseries\@TITLE\par}%
186 \fi
187 \ifx\@ECP\undefined
188 \text{le}189 \parbox[t]{9cm}{%
190 \@JOURNALA\\textbf{\@VOLUME} (\@YEAR),
191 \papernum@name\ \@PAPERNUM, \@PAGESTART--\@PAGEEND.\\
192 \ifx\@DOI\undefined
193 \else
194 \ \printdoi
195 \fi \\
196 ISSN:\\texttt{\href{\@FULLURL}{\@ISSN}}%
197 }%
198 \hfill
199 \@ECPLOGO\\
200 \bigskip
201 \bigskip
202 {\Large\@TITLE\par}%
203 \fi
204 }% end title
205 \date{%
206 \ifx\@DEDICATORY\undefined
207 \sqrt{a} \approx208 \noindent
209 \emph{\small\sffamily\@DEDICATORY}%
210 \{f_i\}%
211 \maketitle\thispagestyle{empty}%
212 \begin{abstract}%
213 \noindent
214 \@ABSTRACT\par\vskip 1em\relax
215 {\footnotesize
216 \noindent\textbf{Keywords: }\@KEYWORDS.\par
217 \noindent\href\msc@url{\textbf{MSC2020 subject classifications: }}%
218 \ifx\@AMSSUBJSECONDARY\undefined
219 \noindent.
220 \@AMSSUBJ.\par
221 \else
222 \noindent
223 Primary \@AMSSUBJ, Secondary \@AMSSUBJSECONDARY.\par
```

```
224 \fi
225 \noindent
226 Submitted to \@JOURNAL\ on \@SUBMITTED,
227 final version accepted on \@ACCEPTED.\par
228 \ifx\@ARXIVID\undefined
229 \sqrt{e} \sqrt{2}230 \noindent
231 Supersedes
232 \texttt{\href{https://arXiv.org/abs/\@ARXIVID}{arXiv:\@ARXIVID}}.%
233 \left\{ \frac{1}{233} \right\}234 \ifx\@HALID\undefined
235 \else
236 \noindent
237 Supersedes
238 \texttt{\href{https://hal.archives-ouvertes.fr/\@HALID}{HAL:\@HALID}}.%
239 \lfloor \text{flipar} \rfloor240 }%footnotesize
241 \end{abstract}
242
243 \smallskip
244
245 }%END-FIRSTPAGE
246 %% Macro setting the PDF title
247 \newcommand{\PDFFIELDS}{%
248 \hypersetup{%
249 pdftitle={\@JOURNALA\\@VOLUME\(\@YEAR),\papernum@name\\@PAPERNUM,\@doiprefix\@DOI}}%
250 \hypersetup{pdfkeywords={\@KEYWORDS}}%
251 \hypersetup{pdfproducer={\@JOURNAL\ Managing Editor https://\@URL}}%
252 \hypersetup{pdfcreator={LaTeX with ejpecp.cls v1.8.2}}%
253 \hypersetup{pdfsubject={Probability Theory}}%
254 \hypersetup{pdfauthor={Please see \@doiprefix\@DOI}}%
255 }%END-PDFFIELDS
256
257 %% Supplement
258 \def\supplement@name{Supplementary Material}
259 \def\stitle#1{\def\@stitle{#1}}
260 \def\stitle@fmt#1{\textbf{#1.}\ }
261 \def\sdescription#1{\def\@sdescription{#1}}
262 \def\suppsection@fmt{\section*{\supplement@name}}
263 \long\def\supplement{\@ifnextchar[{\@supplement}{\@supplement[]}}
264 \long\def\@supplement[#1]{%
265 \suppsection@fmt
266 \global\let\suppsection@fmt\smallskip
267 }
268 \def\endsupplement{%
269 \@ifundefined{@stitle}%
270 \{3\%271 {\stitle@fmt{\@stitle}}%
272 %
273 \@ifundefined{@sdescription}{}{\@sdescription}%
274 \gamma275 }
276
277 %% Bibliography
278 \def\@MRExtract#1 #2!{#1} % thanks, Martin!
279 \newcommand{\MR}[1]{% we need to strip the "(\ldots)"
280 \xdef\@MRSTRIP{\@MRExtract#1 !}%
281 \href{https://mathscinet.ams.org/mathscinet-getitem?mr=\@MRSTRIP}{MR-\@MRSTRIP}}
282 \newcommand{\ARXIV}[1]{\href{https://arXiv.org/abs/#1}{arXiv:#1}}
283 \def\bibliography@size{\small}
284 \renewenvironment{thebibliography}[1]
285 {%
286 \section*{\refname
```

```
287 \@mkboth{\MakeUppercase\refname}{\MakeUppercase\refname}}%
288 \phantomsection
289 \addcontentsline{toc}{section}{\refname}%
290 \list{\@biblabel{\@arabic\c@enumiv}}%
291 {\settowidth\labelwidth{\@biblabel{#1}}%
292 \bibliography@size
293 \setlength{\labelsep}{0.4em}%
294 \setlength{\leftmargin}{\labelwidth}%
295 \addtolength{\leftmargin}{\labelsep}%
296 \setlength{\itemsep}{-.25em}%
297 \@openbib@code
298 \usecounter{enumiv}%
299 \let\p@enumiv\@empty
300 \renewcommand\theenumiv{\@arabic\c@enumiv}}%
301 \sloppy\clubpenalty4000\@clubpenalty\clubpenalty\widowpenalty4000%
302 \sfcode'\.\@m
303 }{%
304 \def\@noitemerr{%
305 \@latex@warning{Empty 'thebibliography' environment}}%
306 \endlist
307 }
308 %% Theorem styles
309 \ifx\@NOAMS\undefined
310 \newtheoremstyle{ejpecpbodyit}% name % cf. thmtest.tex of AMSLaTeX
311 {3pt} % Space above
312 {3pt} % Space below
313 {\itshape} % Body font
314 {} % Indent amount (empty = no indent,
\frac{315}{10} \parindent = para indent)
316 {\bfseries\sffamily} % Thm head font
317 {.} % Punctuation after thm head
318 { } % Space after thm head: " " = normal interword space;
\frac{319}{\text{ne}} \newline = linebreak
320 {} % Thm head spec (can be left empty, meaning 'normal')
321 \newtheoremstyle{ejpecpbodyrm}% name % cf. thmtest.tex of AMSLaTeX
322 {3pt} % Space above
323 {3pt} % Space below
324 {} % Body font
325 {} % Indent amount (empty = no indent,
326 \qquad \qquad \qquad \qquad \qquad \qquad \qquad \qquad \qquad \qquad \qquad \qquad \qquad \qquad \qquad \qquad \qquad \qquad \qquad \qquad \qquad \qquad \qquad \qquad \qquad \qquad \qquad \qquad \qquad \qquad \qquad \qquad \qquad \qquad \qquad \qquad \qquad327 {\bfseries\sffamily} % Thm head font
328 {.} % Punctuation after thm head
329 { } % Space after thm head: " " = normal interword space;
\frac{330}{10} \newline = linebreak
331 {} % Thm head spec (can be left empty, meaning 'normal')
332 \fi
333 %%
334 \ifx\@NOAMS\undefined
335 \theoremstyle{ejpecpbodyit}
336 \fi
337 \newtheorem{theorem}{Theorem}[section]
338 \newtheorem{assumptions}[theorem]{Assumptions}
339 \newtheorem{assumption}[theorem]{Assumption}
340 \newtheorem{claim}[theorem]{Claim}
341 \newtheorem{condition}[theorem]{Condition}
342 \newtheorem{conjecture}[theorem]{Conjecture}
343 \newtheorem{corollary}[theorem]{Corollary}
344 \newtheorem{definitions}[theorem]{Definitions}
345 \newtheorem{definition}[theorem]{Definition}
346 \newtheorem{facts}[theorem]{Facts}
347 \newtheorem{fact}[theorem]{Fact}
348 \newtheorem{heuristics}[theorem]{Heuristics}
349 \newtheorem{hypothesis}[theorem]{Hypothesis}
```

```
350 \newtheorem{hypotheses}[theorem]{Hypotheses}
351 \newtheorem{lemma}[theorem]{Lemma}
352 \newtheorem{notations}[theorem]{Notations}
353 \newtheorem{notation}[theorem]{Notation}
354 \newtheorem{proposition}[theorem]{Proposition}
355 \ifx\@NOAMS\undefined
356 \theoremstyle{ejpecpbodyrm}
357 \fi
358 \newtheorem{example}[theorem]{Example}
359 \newtheorem{exercise}[theorem]{Exercise}
360 \newtheorem{problem}[theorem]{Problem}
361 \newtheorem{question}[theorem]{Question}
362 \newtheorem{remark}[theorem]{Remark}
363 %% Numbering
364 \ifx\@NOAMS\undefined
365 \numberwithin{equation}{section}
366 \fi
367 %% Itemize and enumerate for bera
368 \newcommand{\@reduceitemsep}{\addtolength{\itemsep}{-0.5\baselineskip}}
369 \let\OLD@itemize\itemize
370 \renewcommand\itemize{\OLD@itemize\@reduceitemsep}
371 \let\OLD@enumerate\enumerate
372 \renewcommand\enumerate{\OLD@enumerate\@reduceitemsep}
373 %% Replace \mathbb by \mathds except if we require the contrary
374 \ifx\@NODS\undefined
375 \let\realmathbb=\mathbb
376 \let\mathbb=\mathds
377 \fi
378 %% Headings
379 \newcommand{\@HBLOB}{%
380 \href{\@doiprefix\@DOI}%
381 {\@JOURNAL\ \textbf{\@VOLUME}\, (\@YEAR),\ paper \@PAPERNUM.}}
382 \renewcommand{\@evenfoot}{%
383 \normalfont\footnotesize\@HBLOB\hfil
384 \small\raisebox{-1em}{Page \thepage/\@PAGEEND}\hfil
385 \footnotesize\href{\@FULLURL}{https://\@URL}}
386 \renewcommand{\@oddfoot}{\@evenfoot}
387 \renewcommand{\@evenhead}{\hfil\@SHORTTITLE\hfil}
388 \renewcommand{\@oddhead}{\@evenhead}
389 %% smaller sections titles
390 \renewcommand{\section}{%
391 \@startsection
392 {section}
393 {1}
394 {0em}
395 {\baselineskip}
396 {0.5\baselineskip}
397 {\normalfont\large\bfseries}}
398 \renewcommand{\subsection}{%
399 \@startsection
400 {subsection}
401 {2}
402 {0em}
403 {\baselineskip}
404 {0.25\baselineskip}
405 {\normalfont\bfseries}}
406 \RequirePackage{afterpackage}
407 \AfterPackage{natbib}
408 {%
409 \def\bibcleanup{\vskip-\lastskip\vskip10\p@}%
410 \renewcommand{\bibfont}{\small}%
411 \newlength{\standard@parsep}%
412 \newlength{\standard@itemsep}%
```

```
413 \setlength{\standard@parsep}{4.0pt plus 2.0pt minus 1.0pt}%
414 \setlength{\standard@itemsep}{-2.02498pt}%
415 \setlength{\bibsep}{\standard@parsep}%
416 \addtolength{\bibsep}{\standard@itemsep}%
417 \renewcommand\NAT@bibsetnum[1]%
418 {%
419 \settowidth\labelwidth{\@biblabel{#1}}%
420 \setlength{\leftmargin}{\labelwidth}\addtolength{\leftmargin}{\labelsep}%
421 \setlength{\labelsep}{3pt}%
422 \setlength{\itemsep}{\bibsep}\setlength{\parsep}{\z@}%
423 \ifNAT@openbib
424 \addtolength{\leftmargin}{\bibindent}%
425 \setlength{\itemindent}{-\bibindent}%
426 \setlength{\listparindent}{\itemindent}%
427 \setlength{\parsep}{0pt}%
428 \fi
429 }%
430 }%
431 \def\amp{&}%
432 \InputIfFileExists{ejpecp.cfg}
433 {}
434 {\def\papernum@name{article no.}}
435 %% Macros
436 \AtBeginDocument{\FIRSTPAGE\PDFFIELDS}
437 \AtEndDocument{\vfill}
438 \endinput
439 %%
440 %% End of file 'ejpecp.cls'.
441 %% Macros
442 \AtBeginDocument{\FIRSTPAGE\PDFFIELDS}
443 \AtEndDocument{\vfill}
```
# Change History

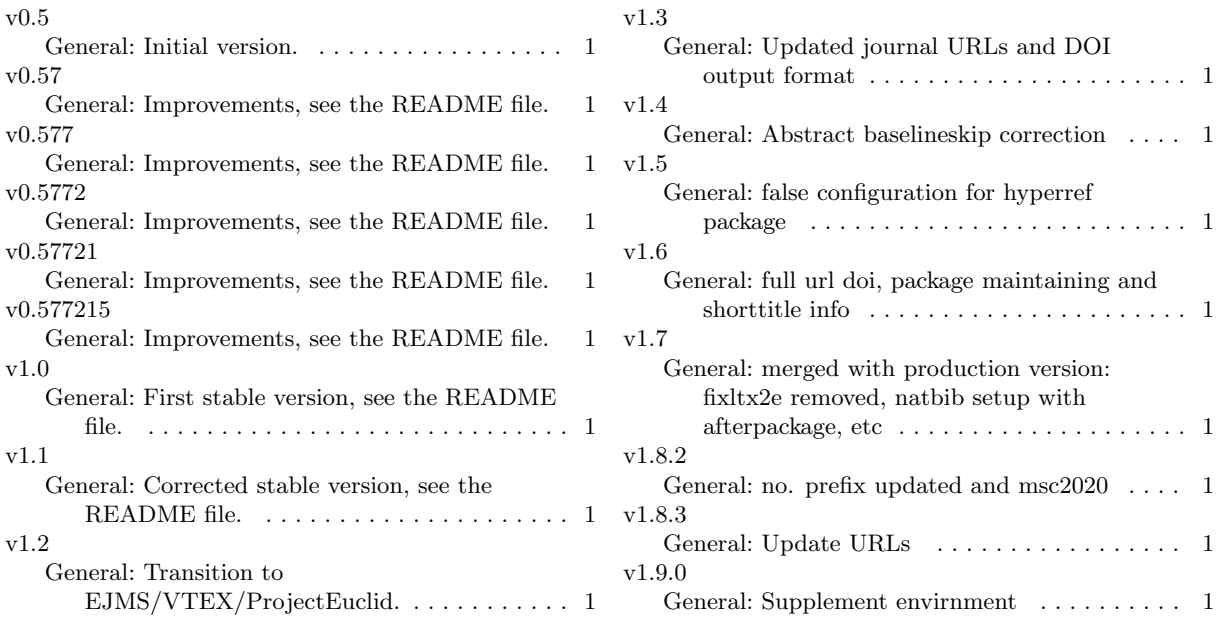

# Index

Numbers written in italic refer to the page where the corresponding entry is described; numbers underlined refer to the code line of the definition; numbers in roman refer to the code lines where the entry is used.

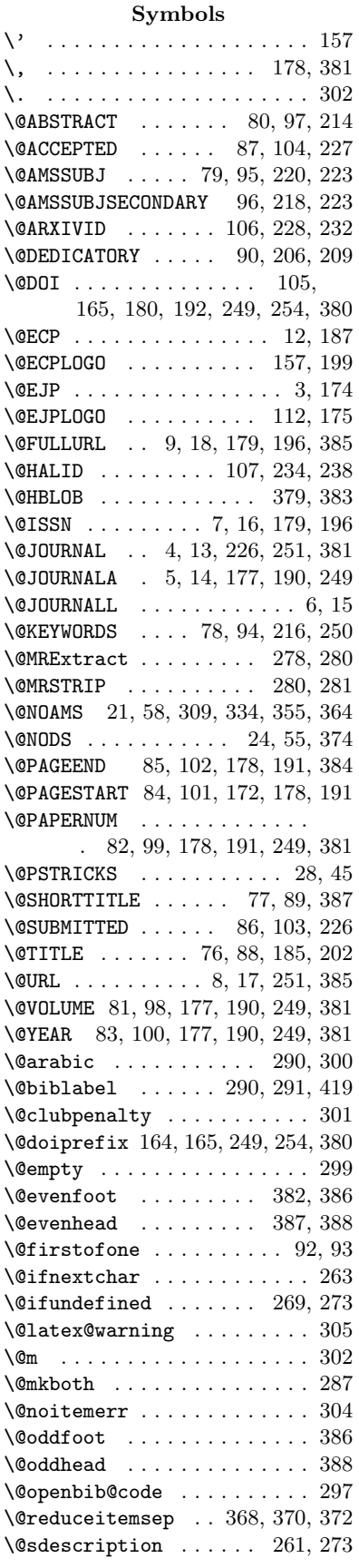

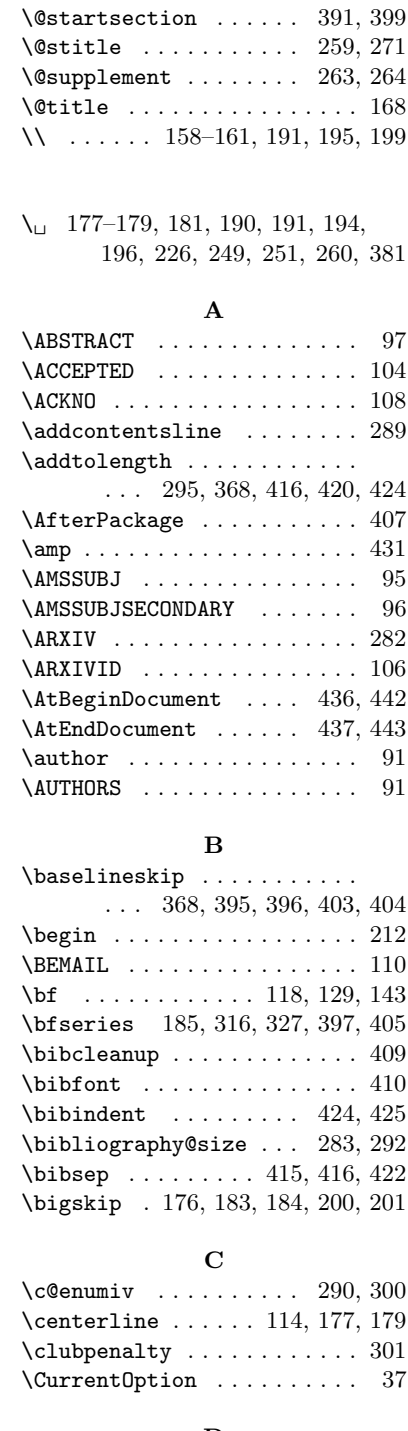

#### $\mathbf D$

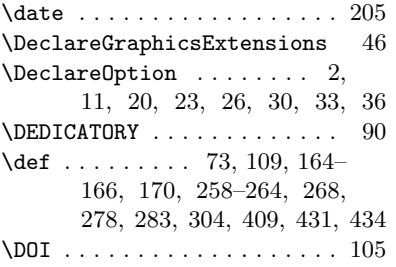

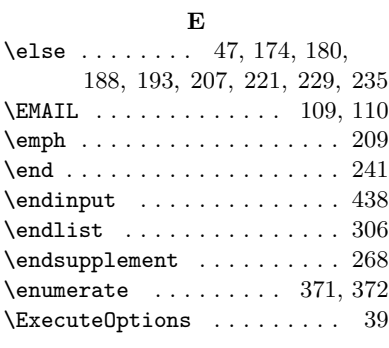

#### F

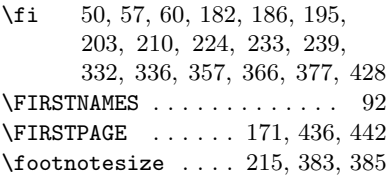

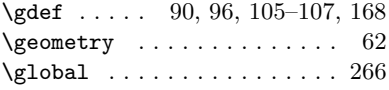

G

### H

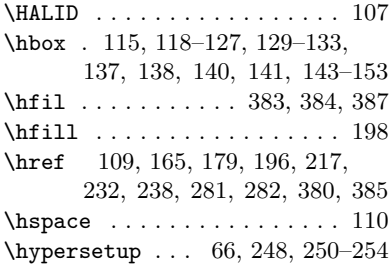

#### I

\ifNAT@openbib ......... 423 \ifx . . . . 45, 55, 58, 174, 180, 187, 192, 206, 218, 228, 234, 309, 334, 355, 364, 374 \InputIfFileExists . . . . . . . 432 \itemindent . . . . . . . . 425, 426 \itemize . . . . . . . . . . 369, 370 \itemsep ....... 296, 368, 422 \itshape ............... 313

#### K

\kern 117, 128, 134, 136, 139, 142 \KEYWORDS . . . . . . . . . . . . . 94

#### L

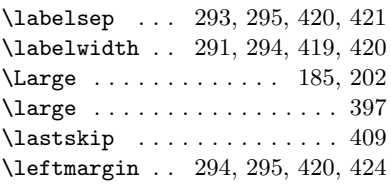

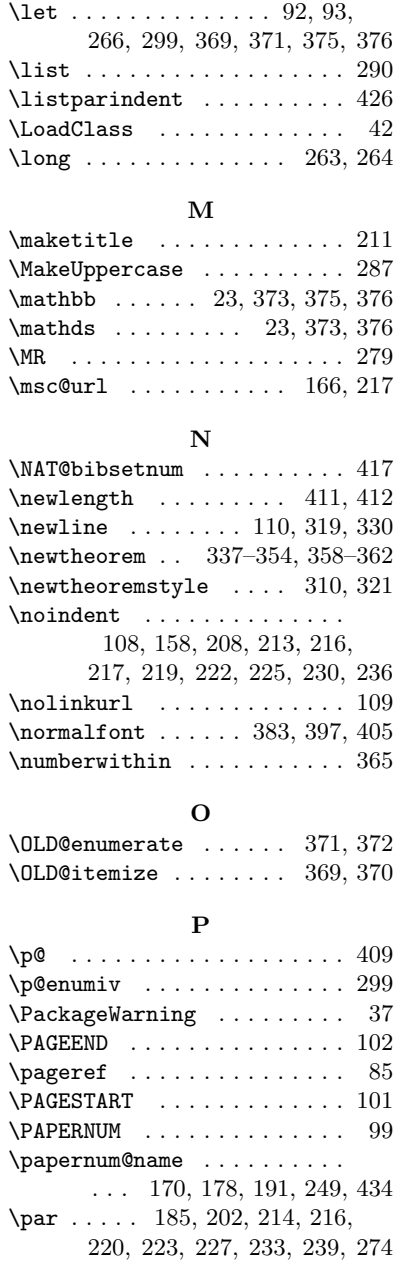

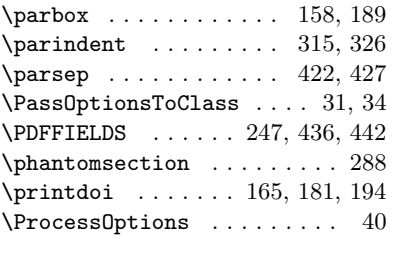

## R

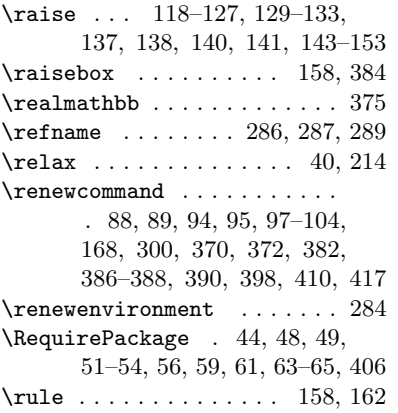

## S

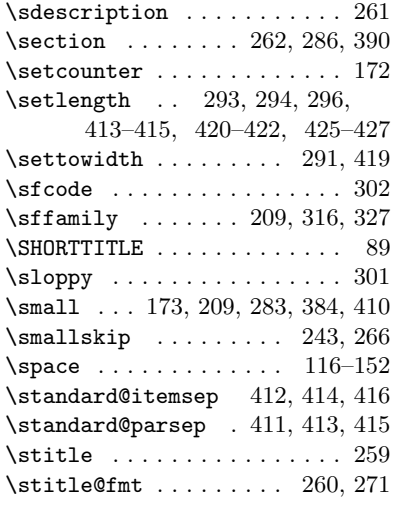

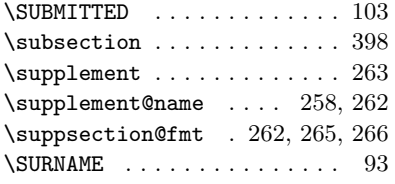

## T

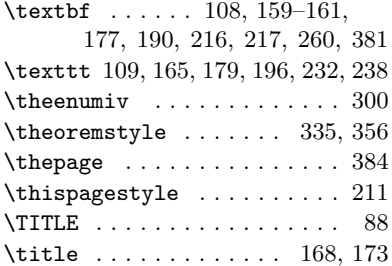

## ${\bf U}$

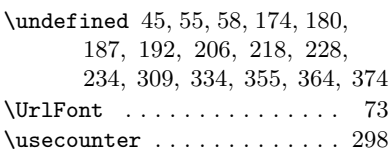

# V

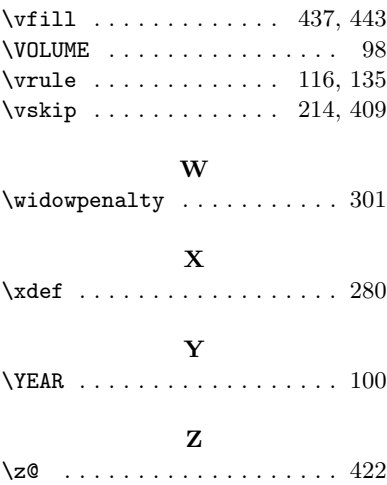